## DIGITAL 2 ESC MOTOR & ESC SETUP SHEET

DRIVER: Brandon Clements **ALL** DATE: 4/23/17

 $\sum$ 

 $\frac{\sqrt{2}}{2}$ 

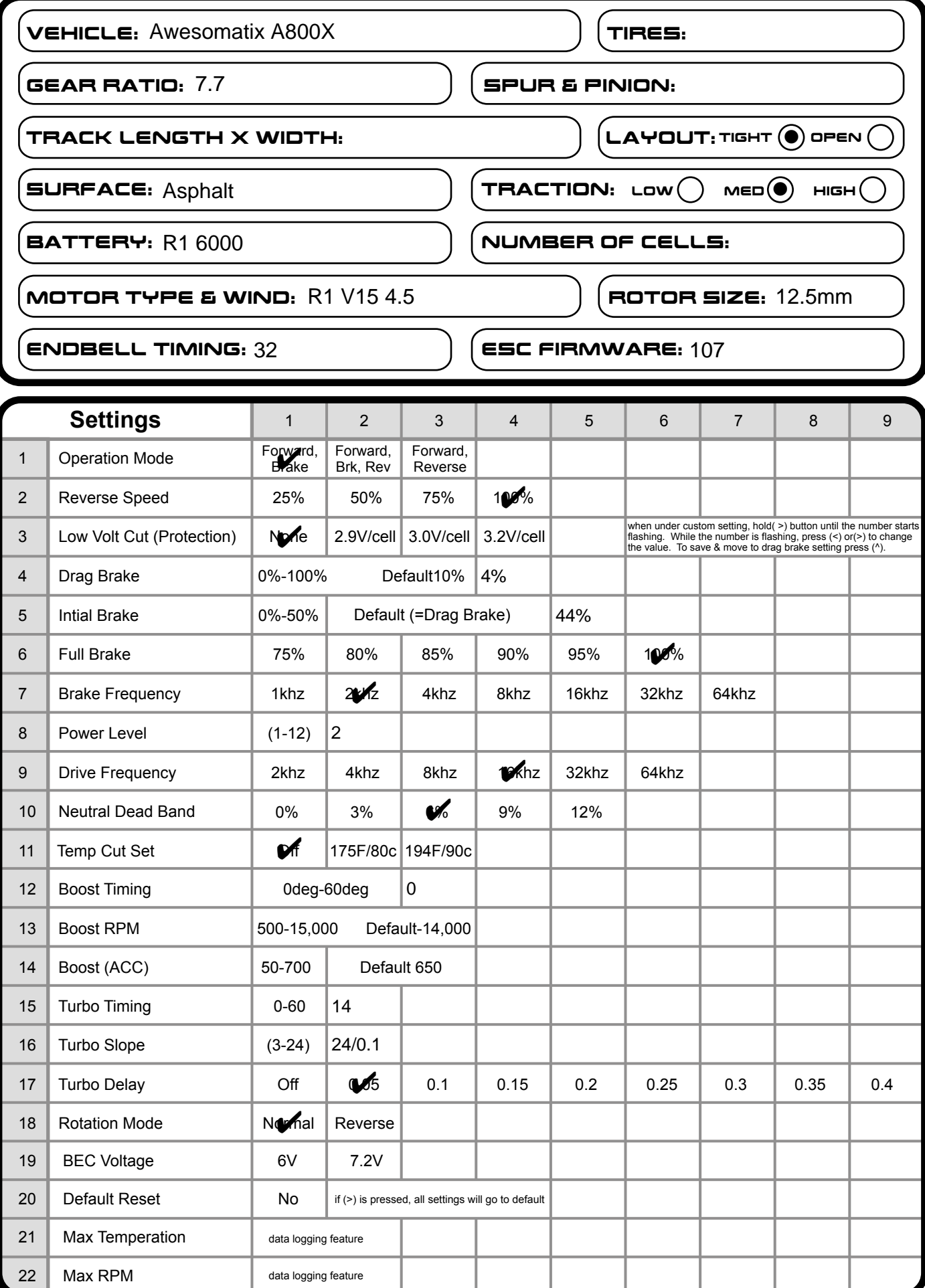